## Ejercicio TC72-34p

Escribir una rutina en lenguaje ensamblador del 80×86 para pintar un punto en el modo 13h del adaptador VGA (320×200, 256 colores). Las coordenadas X-Y del punto y el color se les pasan a la rutina en los registros AX, BX y CX, respectivamente.

## Solución

El modo 13h del adaptador gráfico VGA proporciona una resolución de  $320\times200$  y 256 colores simultáneos. La programación de este modo es más simple que los modos de 16 colores del VGA ya que aquí la memoria se presenta como un único espacio (no hay planos) de 64000 bytes, que comienza en A000:0000, y donde cada byte controla un pixel. El byte en desplazamiento 0 controla el pixel superior izquierda de la pantalla, el byte en el desplazamiento 319 controla el pixel de la esquina superior derecha de la pantalla, el byte en el desplazamiento 320 controla el segundo pixel hacia abajo en la izquierda de la pantalla, y el byte en la posición de desplazamiento 63999 controla el pixel de la esquina inferior derecha de la pantalla.

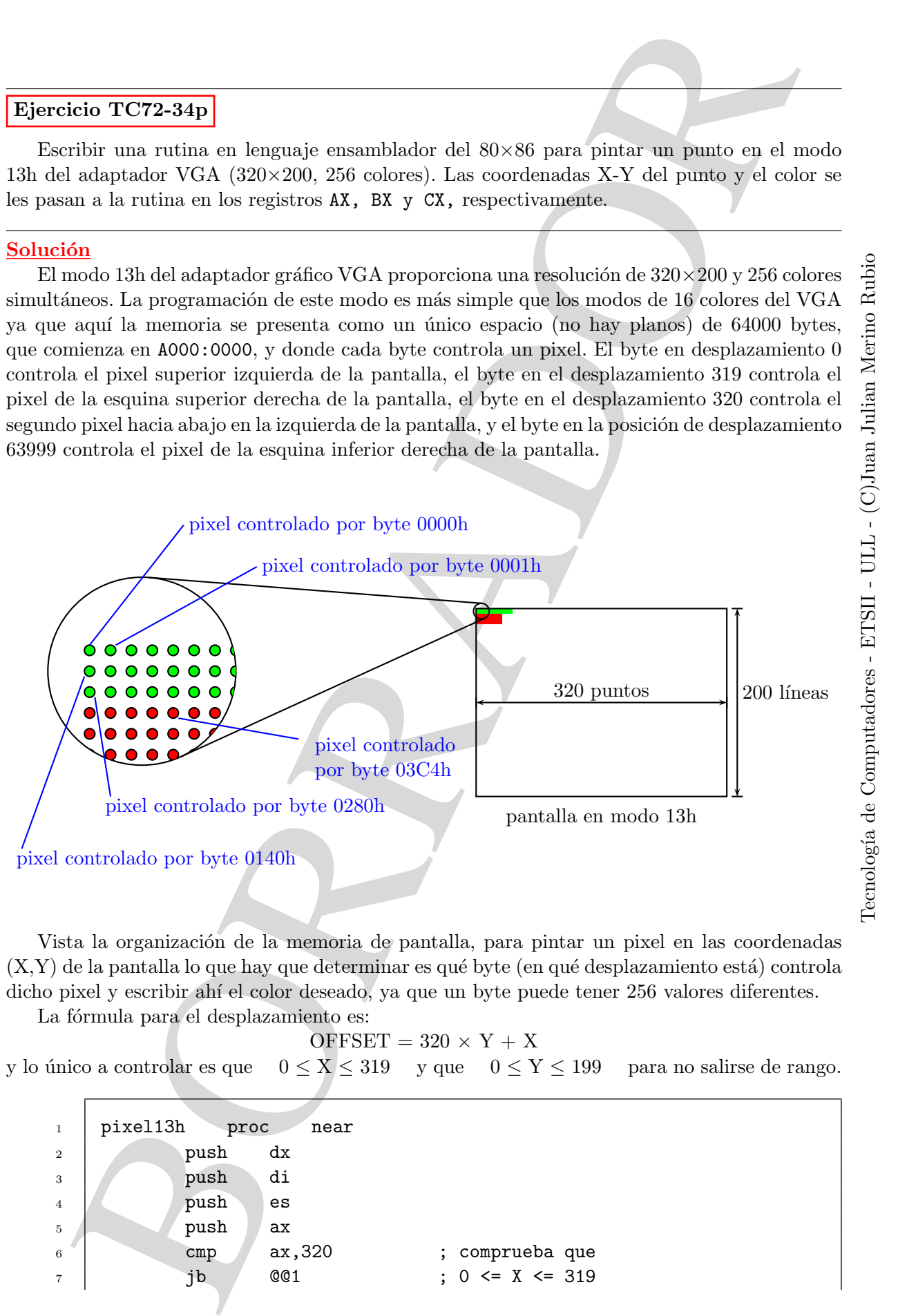

Vista la organización de la memoria de pantalla, para pintar un pixel en las coordenadas  $(X,Y)$  de la pantalla lo que hay que determinar es qué byte (en qué desplazamiento está) controla dicho pixel y escribir ahí el color deseado, ya que un byte puede tener 256 valores diferentes.

La fórmula para el desplazamiento es:

 $OFFSET = 320 \times Y + X$ 

y lo único a controlar es que  $0 \le X \le 319$  y que  $0 \le Y \le 199$  para no salirse de rango.

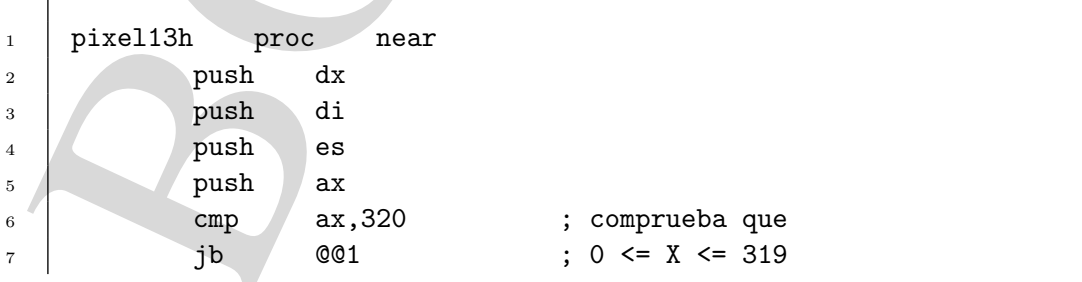

```
SEE ALL AND THE SEE ALL AND SEE ALL AND SEE ALL AND SEE ALL AND SEE ALL AND SEE ALL AND SEE ALL AND SEE ALL AND SEE ALL AND SEE ALL AND SEE ALL AND SEE ALL AND SEE ALL AND SEE ALL AND SEE ALL AND SEE ALL AND SEE ALL AND 
8 jmp @@9
9 \mid \text{QQ1}:10 cmp bx,200 ; comprueba que
11 jb QQ2 ; 0 <= Y <= 199
12 jmp @@9
13 \mid 002:
14 mov di, ax
\begin{array}{c|c}\n 15 & \text{mov} \\
 \hline\n 20 & \text{mv}\n\end{array}16 mul bx ; DX:AX = 320*Y17 add di,ax ; OFFSET = 320*Y+X
18 mov ax,0A0000h ; segmento pantalla
19 mov es, ax
20 mov es:[di],cl ; se escribe el byte del color
_{21} 009:
22 pop ax
23 pop es
24 pop di
25 pop dx
26 ret
27 pixel13h endp
```
Con el MASM versión 6 en adelante se podría haber escrito así:

```
.IF (AX < 320) && (BX < 200)
   mov di,ax
   mov ax,320
   mul bx
   add di,ax
   mov ax,0A0000h
   mov es,ax
   mov es:[di],cl
.ENDIF
```